Peregrine

## **AssetCenter**

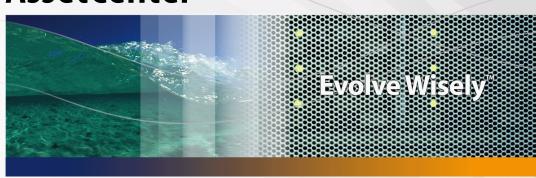

## **Release Notes**

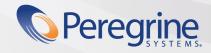

#### **AssetCenter**

© Copyright 2005 Peregrine Systems, Inc. All Rights Reserved.

Information contained in this document is proprietary to Peregrine Systems, Incorporated, and may be used or disclosed only with written permission from Peregrine Systems, Inc. This manual, or any part thereof, may not be reproduced without the prior written permission of Peregrine Systems, Inc. This document refers to numerous products by their trade names. In most, if not all, cases these designations are claimed as Trademarks or Registered Trademarks by their respective companies.

Peregrine Systems ® and AssetCenter ® are trademarks of Peregrine Systems, Inc. or its subsidiaries.

This document and the related software described in this manual are supplied under license or nondisclosure agreement and may be used or copied only in accordance with the terms of the agreement. The information in this document is subject to change without notice and does not represent a commitment on the part of Peregrine Systems, Inc. Contact Peregrine Systems, Inc., Customer Support to verify the date of the latest version of this document.

The names of companies and individuals used in the sample database and in examples in the manuals are fictitious and are intended to illustrate the use of the software. Any resemblance to actual companies or individuals, whether past or present, is purely coincidental.

If you need technical support for this product, or would like to request documentation for a product for which you are licensed, contact Peregrine Systems, Inc. Customer Support by email at support@peregrine.com.

If you have comments or suggestions about this documentation, contact Peregrine Systems, Inc. Technical Publications by email at doc\_comments@peregrine.com.

This edition applies to version 4.4 of the licensed program

AssetCenter

Peregrine Systems, Inc. 3611 Valley Centre Drive San Diego, CA 92130 858.481.5000 Fax 858.481.1751 www.peregrine.com

## **Table of Contents**

#### **PEREGRINE**

| Foreword                                                                                                    | 7                          |
|----------------------------------------------------------------------------------------------------|----------------------------|
| Chapter 1. What's in these Release Notes?                                                                                                    | 9                          |
| Chapter 2. Related documentation and compatibility matrix                                                                                                    | 1                          |
|                                                                                                    | 1<br>3                     |
| Chapter 3. Overview of new functionality                                                                                                    | 5                          |
| Version 4.4.0       1         Version 4.3.2       1         History - Version 4.3.1       1         History - Version 4.3.0       1         History - Version 4.2.1       1         History - Version 4.2.0       1         History - Version 4.1.0       1 | 5<br>6<br>6<br>7<br>7<br>8 |
| Chapter 4ini and .cfg files                                                                                                    | 9                          |
| Available .ini and .cfg files                                                                                                    | 9                          |
| Chapter 5. Upgrading a previous version of AssetCenter                                                                                                    | 27                         |

#### AssetCenter

| Chapter 6. Summary of corrected bugs              | 29 |
|---------------------------------------------------|----|
| Version 4.4.0                                     | 29 |
| Version 4.3.2                                     | 34 |
| History - Version 4.3.2 (Build 3654)              | 35 |
| History - Version 4.3.1                           | 37 |
| History - Version 4.3.0                           | 38 |
| History - Version 4.2.1                           |    |
| History - Version 4.2.0                           | 40 |
| History - Version 4.1.1                           | 41 |
| History - Version 4.1.0                           |    |
| Chapter 7. Contact details for further assistance | 43 |
| Index                                             | 45 |

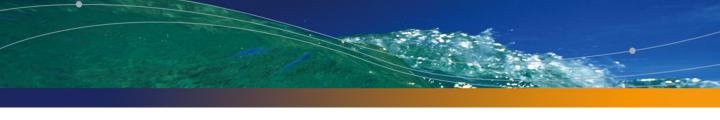

## **List of Tables**

#### PEREGRINE

| 4.1. | .ini and   | .cfgf     | iles  | - L | _ist | of  | m   | air  | ı fil | les |       |     |       |    |     |     |    |    |    |     |    |  | 19 |
|------|------------|-----------|-------|-----|------|-----|-----|------|-------|-----|-------|-----|-------|----|-----|-----|----|----|----|-----|----|--|----|
| 4.2. | .ini and   | .cfg1     | files | - L | _00  | ati | on  | of   | m     | air | ı fil | les |       |    |     |     |    |    |    |     |    |  | 21 |
| 4.3. | [OPTION]   | section   | ١.    |     |      |     |     |      |       |     |       |     |       |    |     |     |    |    |    |     |    |  | 23 |
| 4.4. | [SQL] sect | ion .     |       |     |      |     |     |      |       |     |       |     |       |    |     |     |    |    |    |     |    |  | 24 |
| 4.5. | [OPTION]   | section   | ١.    |     |      |     |     |      |       |     |       |     |       |    |     |     |    |    |    |     |    |  | 24 |
| 4.6. | [OPTION]   | section   | ١.    |     |      |     |     |      |       |     |       |     |       |    |     |     |    |    |    |     |    |  | 25 |
| 4.7. | amdb.ini   | i file ei | ntrie | 25  |      |     |     |      |       |     |       |     |       |    |     |     |    |    |    |     |    |  | 26 |
| 5.1. | Upgrading  | g a pre   | viou  | s v | er   | sio | n c | of A | SS    | etC | en    | ter | · - ( | Эρ | era | tio | ns | to | pe | rfo | rm |  | 27 |

| /A N | • | ┍ | ш | μ | ш | ш | - | и. |
|------|---|---|---|---|---|---|---|----|

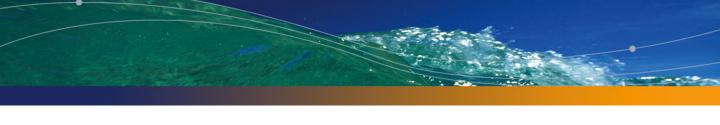

## **Foreword**

#### **PEREGRINE**

AssetCenter 4.4.0 includes new functionality and a large number of bug fixes. For late-breaking information that could not make it to this document or inside the AssetCenter documentation, please refer to the **Readme.txt** file located in the AssetCenter installation folder.

## What's in these Release Notes?

#### These Release Notes include:

**CHAPTER** 

- Notes on related documentation, including a compatibility matrix for AssetCenter.
- A partial list of new functionality added in versions 4.x.
- A detailed description of the configuration files of AssetCenter,
- A list of bugs corrected between the 4.0.0 version and the 4.4.0 version.
- Indications to upgrade previous versions of AssetCenter,
- Contact details for further assistance.

## Related documentation and compatibility matrix

## **Related documentation**

AssetCenter 4.4.0 is provided with the following documentation:

- Installation
- Concepts and implementation
- Evaluation guide
- User Interface
- Accessibility options
- Core Tables
- Portfolio
- Contracts
- Procurement
- Financials
- Cable and Circuit
- Reconciliation
- Administration
- Advanced use
- Bar-code inventory
- Desktop Administration

- Differences between versions 3.x and 4.x
- Migration
- Programmer's Reference
- Tailoring
- Tuning
- Automatic software mechanisms
- AssetCenter Web

The whole of this documentation is available in the following formats:

- Compiled on-line help in chm format, accessible directly from the application,
- A version in Adobe Acrobat format. To view these files in the best possible conditions, we recommend downloading and installing Acrobat Reader version 5.x, which is freely available for download at the following address: http://www.adobe.com/products/acrobat/readstep2.html

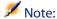

The manuals in Adobe Acrobat format are available in the **docs** folder, located at the root of the AssetCenter installation CD.

#### AssetCenter also offers:

- An on-line help on scripts and functions, the contents of which is similar to the Programmer's Reference. This on-line help is available in script builder windows only. You can access it by pressing F1.
- A module-by-module description of the physical data model. To consult it, open the file PhysicalDataModels.pdf located in the doc\pdf folder of the AssetCenter installation folder.
- An on-line help on the structure of the database. This help is not directly
  accessible from AssetCenter. To consult this, open the dbstruct.chm file
  located in the doc\chm folder of the AssetCenter installation folder.
- Contextual help for fields and links in the database. Go to a field or a link. You can either:
  - Press Shift+F1,
  - Right click the field and then select Help on this field from the contextual menu

Full documentation for AssetCenter 4.4.0 can also be downloaded from the Peregrine Systems support site, at the following address:

http://support.peregrine.com.

You will need the current login and password to access this page.

You can also order printed copies of the documentation through your Peregrine Systems sales representative.

## **Compatibility Matrix**

A compatibility matrix, which identifies the hardware and software requirements for using AssetCenter 4.4.0, is also available on the Customer Support Web site at: http://support.peregrine.com

You will need the current login and password to access this page.

| AssetCenter |
|-------------|
|             |
|             |
|             |
|             |
|             |
|             |
|             |
|             |
|             |
|             |
|             |
|             |
|             |
|             |
|             |
|             |
|             |
|             |
|             |
|             |
|             |
|             |
|             |
|             |
|             |
|             |

## Overview of new functionality **CHAPTER**

The following list includes most new features in versions 4.x of AssetCenter (for full details, refer to the relevant documents provided with AssetCenter):

#### Version 4.4.0

- Extended software asset functionality, including workflows and line-of-business wizards.
- Software Asset Management dashboards.
- Generic dashboards.
- License compliance tools.
- Integration with the Peregrine Desktop Inventory application library.
- Password Management.
- LDAP SSL security.
- Ability to denormalization of the database model.
- Tracking of last-modifier information.
- Ability to transform features into fields.
- The workflow engine has been updated.

## Version 4.3.2

- Improved mouseless navigation in the user interface.
- AssetCenter can act as an accessibility server for software such as Windows Narrator or Jaws.
- A new **Accessibility Options** guide is shipped with AssetCenter.
- Ability to cancel a query: This functionality enables you to interrupt the
  execution of a query and thus avoid the user interface being frozen for too
  long a period of time if the query turns out to be complex.
- Japanese support.
- New database creation and migration wizard.
- Improved Administration guide.

## **History - Version 4.3.1**

No added functionality of note in this version.

## **History - Version 4.3.0**

- Multilingual implementation for AssetCenter clients. Refer to the Administration guide.
- Archival functionality for database records. Refer to the **Administration** guide.
- Extended management of licenses and software installations. Refer to the Portfolio guide.
- New data-reconciliation module. Refer to the Reconciliation guide.
- Ability to group records and create a virtual hierarchy. Refer to the User interface guide.
- Generic overflow mechanism. Refer to the Administration guide, section Overflow tables.
- Simplified migration process.

 Query wizard (QBE). Refer to the User interface guide, section Query wizard (QBE) and the Advanced use guide, section Example of creating a query wizard (QBE).

## **History - Version 4.2.1**

- AssetCenter Web: Certain menus and pages have been added or improved.
- Management of AssetCenter database connections: A distinction is now made between system connections and user connections.
- Inheritance of features: The list of cases in which inheritance is applied has been modified.

## History - Version 4.2.0

- Optimized support for IBM DB2 UDB. For further information, refer to the compatibility matrix and the AssetCenter Installation guide.
- Support for Unix now extended to IBM AIX. For further information, refer to the compatibility matrix.
- The planner viewer. For further information, refer to the AssetCenter User Interface guide.

## History - Version 4.1.0

- Significant improvements to database editing functions: support of hierarchic tables, features, monetary fields, etc.
- Dedicated screens for certain portfolio items: computers, telephones, etc.
- Full migration support for a previous version of d'AssetCenter,
- Tool dedicated to migrating the database: Peregrine Script Analyzer.
- Unix support in non-graphic mode.
- Support of the following seven languages for the graphical interface and the documentation: English, French, German, Italian, Japanese, Polish and Spanish.

- Improvements to the chargeback module.
- The log viewer is now provided with AssetCenter.

## History - Version 4.0.0

- Catalog management
- Extended management of portfolio items: Telephony, computers, etc.
- Database customization: Add new fields, links, etc.
- Customization of screens: Ability to create your own screens to manage specific information,
- Redesign of procurement cycle
- Functional rights: Ability to restrict access to the database according to your own custom functional groups. You can limit access to AssetCenter to a subset of functional areas by user.
- Chargeback functionality,
- In-depth budget management,
- Comprehensive cable management,
- AutoCAD integration,
- Full integration with other Peregrine Systems products: Remote Control,
   Desktop Inventory, Get-Answers, etc.

## .ini and .cfg files

Programs belonging to the AssetCenter suite are associated with configuration files (.ini and .cfg extensions).

## Available . ini and .cfg files

The following is a list of the main available .ini and .cfg files:

Table 4.1. . ini and .cfg files - List of main files

| Program (add . exe or . dll in Windows, or possibly . so in Unix) | .inior.cfg<br>file | Description                                                                           |
|-------------------------------------------------------------------|--------------------|---------------------------------------------------------------------------------------|
| AssetCenter                                                       | aam-               | User display options.                                                                 |
| am                                                                | dsk44.ini          | You can delete this file if you want to revert to the default screen display options. |
|                                                                   | am.ini             | AssetCenter user options.                                                             |

| Program (add . exe or . dll in Windows, or possibly . so | .ini or .cfg | Description                                  |
|----------------------------------------------------------|--------------|----------------------------------------------|
| in Unix)                                                 |              |                                              |
| AssetCenter Database Admin-                              | amdba.ini    | AssetCenter Database Administrator user op-  |
| istrator                                                 | amdbal.ini   | tions.                                       |
| amdba                                                    |              | User display options.                        |
| amdbal                                                   |              |                                              |
| AssetCenter Export                                       | amexp.ini    | AssetCenter Export user options.             |
| amexp                                                    | amexpl.ini   | User display options.                        |
| amexpl                                                   |              |                                              |
| AssetCenter Import                                       | amimpl.ini   | AssetCenter Import user options.             |
| amimpl                                                   |              | User display options.                        |
| AssetCenter Script Analyzer                              | amsg.ini     | AssetCenter Script Analyzer user options.    |
| amsg                                                     |              | User display options.                        |
| AssetCenter Server                                       | amsrv.ini    | AssetCenter Server user options.             |
| amsrv                                                    | amsrv.cfg    | User display options.                        |
| amsrvl                                                   | amsrvl.ini   |                                              |
|                                                          | amsrvcf.ini  | Parameters for AssetCenter Server running as |
|                                                          |              | a web server                                 |
| AssetCenter API                                          | aamapi44.ini | Program options.                             |
| aamapi43                                                 |              |                                              |
| All programs mentioned above                             | amdb.ini     | List of database connections.                |
|                                                          | mail.ini     | AssetCenter messaging system configuration.  |

Table 4.2. .ini and .cfg files - Location of main files

| .ini or .cfg file | Location                                                                                             |  |  |  |  |
|-------------------|----------------------------------------------------------------------------------------------------|--|--|--|--|
| aamdsk44.ini      | In Windows 9x or ME: Windows root installa-                                                          |  |  |  |  |
| am.ini            | tion folder                                                                                          |  |  |  |  |
| amdba.ini         | In Windows (NT family): \ <documents and<="" th=""></documents>                                      |  |  |  |  |
| am.ini            | Settings>\ <windows user=""> folder In Unix: ~/Peregrine/ folder</windows>                           |  |  |  |  |
| amdba.ini         | monix. Teregrine, rolder                                                                             |  |  |  |  |
| amdbal.ini        |                                                                                                    |  |  |  |  |
| amexp.ini         |                                                                                                    |  |  |  |  |
| amexpl.ini        |                                                                                                    |  |  |  |  |
| amimpl.ini        |                                                                                                    |  |  |  |  |
| amsg.ini          |                                                                                                    |  |  |  |  |
| amsrv.ini         |                                                                                                    |  |  |  |  |
| amsrvl.ini        |                                                                                                    |  |  |  |  |
| aamapi44.ini      |                                                                                                    |  |  |  |  |
| amsrvcf.ini       | Same folder as the amsrv executable                                                                  |  |  |  |  |
| amsrv.cfg         | Same folder as the <b>amsrv</b> executable                                                           |  |  |  |  |
|                   | Note:                                                                                                |  |  |  |  |
|                   | If you have upgraded from an older version                                                           |  |  |  |  |
|                   | of AssetCenter, amsrv.cfg might still be                                                             |  |  |  |  |
|                   | located in the parent folder of the amsrv                                                            |  |  |  |  |
|                   | executable. This also functions.                                                                     |  |  |  |  |
| amdb.ini          | In Windows 9x or ME: Windows root installation folder                                                |  |  |  |  |
|                   | In Windows (NT family):                                                                              |  |  |  |  |
|                   | <ul> <li>system connections: Windows root install-<br/>ation folder</li> </ul>                       |  |  |  |  |
|                   | user connections: \ <documents and<br="">Settings&gt;\<windows user=""> folder</windows></documents> |  |  |  |  |
|                   | In Unix:                                                                                             |  |  |  |  |
|                   | system connections: /etc/Peregrine/<br>folder                                                        |  |  |  |  |
|                   | user connections: ~/Peregrine/ folder                                                                |  |  |  |  |
| mail.ini          | In Unix: ~ folder                                                                                    |  |  |  |  |

#### Modification of .ini files

Entries in the .ini files can be modified:

- By the software: They are saved either when modifications are validated or when the user exits the application. If the user exits the application without using the File/ Exit command, modifications are not saved.
- And/ Or manually.

Whenever possible, we recommend modifying the .ini file entries using AssetCenter and its associated programs.

However, certain .ini file entries can only be created and modified manually.

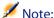

Manual modifications of the .ini files are not trivial and should only be carried out only by knowledgeable users.

The following tables describe the .ini file entries you may wish to modify. Those entries can only be modified manually.

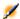

#### Note:

Those tables only describe a selection of .ini files entries. They are not meant to be exhaustive. The sections and entries not described in this document must not be modified manually.

Boolean entries are described either by "1" or "0". Alternatively, you can also use "True" or "False".

## am.ini file entries

## [OPTION] section

Table 4.3. [OPTION] section

| Entry                                   | Description                                                                                                    |
|-----------------------------------------|----------------------------------------------------------------------------------------------------|
| bSaveOptionOnExit                       | Set this entry to "0" if you do not want to save modified entries in the [option] section when you exit AssetCenter.                                                                                                    |
|                                         | By default, modifications are saved.                                                                                                    |
| g_bAllowFlyCreate                       | Enables or disables the creation of linked records on the fly:                                                                                                    |
|                                         | <ul><li>0: Do not allow creation on-the-fly.</li></ul>                                                                                                    |
|                                         | <ul><li>1: Allow creation on-the-fly.</li></ul>                                                                                                    |
|                                         | Default value: 1.                                                                                                    |
| CmdComboLines                           | Limits the number of lines displayed in the views and actions lists you can access via the toolbar.                                                                                                    |
| CNtbkTabCfg.bShow-                      | Displays ToolTips for tabs in detail screens:                                                                                                    |
| Flyby                                   | ■ 0: No.                                                                                                    |
|                                         | ■ 1: Yes.                                                                                                    |
| KeylniFileName                          | Specifies the path of the aamdsk44.ini file.                                                                                                    |
|                                         | KeyIniFileName=aamdsk44.ini                                                                                                    |
|                                         | Example:                                                                                                    |
|                                         | AssetCenter uses a file, <b>aamdsk44.ini</b> , that may be located on a network drive. In this case, it is possible to configure this file as read-only and users will not be able to modify their configuration.                                                                            |
| NewMailLastCheck                        | Time when the AssetCenter messages were last read.                                                                                                    |
|                                         | Unit: Seconds since the January 1, 1970 at 00:00.                                                                                                    |
| opt_bAskForConcur-<br>rentModifications | This entry determines whether AssetCenter displays a confirmation dialog box or not when a user clicks the <b>Modify</b> button while an other user is modifying the same record:  1: Display a confirmation dialog box  0: Do not display the confirmation dialog box and save the modific- |
|                                         | ations automatically.                                                                                                    |
| opt_bCommitDe-<br>letesOneByOne         | This option is useful when deleting a set of records. If it is activated, AssetCenter erases one record after an other (one transaction per record.) Otherwise AssetCenter erases the records in a single transaction. Default value: 0.                                                     |

| Entry               | Description                                                                                                    |
|---------------------|----------------------------------------------------------------------------------------------------|
| opt_ImportCacheSize | When data is imported using reconciliation keys, this sets the value for the cache memory used to increase import performance. |
|                     | Unit: Number of records found.                                                                                                 |
|                     | Default value: 100.                                                                                                    |
| StartSunday         | Sets the beginning of a week on Monday (StartSunday=0) or Sunday (StartSunday=1).                                              |
|                     | This option is used with calendars.                                                                                            |

#### [SQL] section

Table 4.4. [SQL] section

| Entry     | Description                                                             |
|-----------|-------------------------------------------------------------------------|
| OracleDLL | Sets the name of the Oracle DLL to load in order to dialog with Oracle. |

## amsrv.ini file entries

#### [OPTION] section

Table 4.5. [OPTION] section

| Entry           | Description                                                      |
|-----------------|------------------------------------------------------------------|
| MaxRentPerTrans | This entry is used for the generation of rent values.            |
|                 | It sets the maximum number of rent calculations per transaction. |
|                 | Default value: 200.                                              |
| MaxMsglnList    | Sets the number of displayed lines in the Asset-                 |
|                 | Center Server main window list.                                  |
|                 | Default value: 5000.                                             |

| Entry                                                                                        | Description                                                                                                    |
|----------------------------------------------------------------------------------------------|----------------------------------------------------------------------------------------------------|
| <module>LastCheck</module>                                                                   | The lines suffixed with "LastCheck" correspond                                                                                                    |
| Where < module > may be set to any of the fol-                                               | to the date of the last module execution.                                                                                                    |
| lowing values: Alarms, CostCenter, HDAlarms, History, LostVal, Rent, Stats, Stock, TimeZone, | They allow the calculation of the next module execution when AssetCenter Server restarts.                                                                                                    |
| UpdateToken, WkGroup, WkGroup <xxx>,<br/>WorkflowFinder</xxx>                                | It may be useful to erase a line "WkGroup <xxx><br/>LastCheck" (or the "WkGroupLastCheck" line)<br/>if an execution group <xxx> does no longer<br/>exist (or if a workflow scheme does not exist<br/>without an execution group) as the program<br/>will not do it automatically.</xxx></xxx> |

#### amsrvcf.ini file entries

amsrvcf.ini file entries are self-described in the file created with the installation.

## amexp.ini file entries

[OPTION] section

Table 4.6. [OPTION] section

| Entry     | Description                               |
|-----------|-------------------------------------------|
| MaxOldDoc | Maximum number of previous documents dis- |
|           | played in the <b>File</b> menu.           |

#### amdb.ini file entries

You may have to modify the following entries for each section describing an AssetCenter connection:

Table 4.7. amdb.ini file entries

| Entry             | Description                                                                                                    |
|-------------------|----------------------------------------------------------------------------------------------------|
| AmApiDll          | Sets the path to the <b>aamapi44</b> API DLL for AssetCenter.                                                                                     |
|                   | This entry is useful with Connect-It and OAA.                                                                                                    |
| FetchingArraySize | Number of lines to retrieve by packets when executing SQL orders.                                                                                 |
|                   | Default value: 30.                                                                                                    |
| OdbcLockingTime   | In the case of a Microsoft SQL Server database (MSDE included), sets the time after which a record is to be considered as locked by another user. |
|                   | Unit: Seconds.                                                                                                    |
|                   | Default value: 60.                                                                                                    |
|                   | Warning:                                                                                                    |
|                   | If the value is too low, the import process may be interrupted when run on an overloaded server.                                                  |
| OldStyleCatalog   | With an Oracle database, this entry enables you to force the use of the "Tab" view instead of the default "All_Catalog" view.                     |
|                   | This entry can be set to one of two values:                                                                                                    |
|                   | ■ 1: "Tab" use                                                                                                    |
|                   | 0: "All-Catalog" use                                                                                                    |

## Controlling the modification of the .ini files

The . ini files are automatically modified by their respective applications when an option is changed.

When multiple executables or instances of an executable are associated with the same .ini file, the last executable to save the modifications wins out.

If you wish to keep control over these modifications, we recommend making the .ini read-only.

This is particularly true for the **aamapi44.ini** file.

# Upgrading a previous version of AssetCenter

The operations to perform to upgrade AssetCenter depend on the previous version number:

Table 5.1. Upgrading a previous version of AssetCenter - Operations to perform

| Number of the version to be updated | Operations to perform                                                              | Documentation to consult                                                  |
|-------------------------------------|------------------------------------------------------------------------------------|---------------------------------------------------------------------------|
| Versions 4.2.x and 4.3.x            | In standard situations, a simple upgrade will suffice.                             | Installation guide, chapter Upgrading a previous ver- sion of AssetCenter |
|                                     | If the simple upgrade fails,<br>you will need to perform a<br>simplified migration | Migration guide                                                           |
| Versions 4.1.x or earlier           | Full migration                                                                     | Migration guide                                                           |

## **6** Summary of corrected bugs

The following table summarizes the bugs corrected in AssetCenter 4.4.0. This table contains the following columns:

- Bug number. If you know the bug's number (or the number of the new function) that you want to find, you can quickly identify it that way using this table.
- Description. A brief description of the bug or new function.

#### Version 4.4.0

| Bug number / Enhancement request  | Description                                                  |
|-----------------------------------|--------------------------------------------------------------|
| RFP219144517 (Centerpoint 405068) | AssetCenter correctly saves filter serialization.            |
|                                   | For example, a filter made up of a filter on a               |
|                                   | detail-screen field (Filter on this field shortcut           |
|                                   | menu) and a simple filter is saved and reapplied             |
|                                   | by default the next time the screen is opened.               |
| AM21805156 (Centerpoint 404946)   | In a <b>Script</b> -type action script, the syntax Set       |
|                                   | <pre>[<field>] = <value> does not work</value></field></pre> |
|                                   | when testing the action ( <b>Test</b> button).               |

| Bug number / Enhancement request       | Description                                                    |
|----------------------------------------|----------------------------------------------------------------|
| AM42163840                             | Functional domains with level 0 in the hier-                   |
|                                        | archy not taken into account in the access re-                 |
|                                        | strictions.                                                    |
| AM63145351                             | Statistics on columns don't respect access re-                 |
|                                        | strictions.                                                    |
| AM914165310                            | Problem concerning the AmDeleteLink() func-                    |
|                                        | tion.                                                          |
| AM91192631                             | The connection configuration file is handled                   |
|                                        | badly in Windows 98.                                           |
| AM48161743                             | Enabling the <b>Display 'Irrelevant' fields in read</b> -      |
|                                        | only mode option brings about the loss of                      |
|                                        | certain linked information entered and/or                      |
|                                        | provokes errors during modification.                           |
| AM415181913                            | Data values fail to return from links referenced               |
|                                        | in AssetCenter messaging actions (they are                     |
|                                        | empty).                                                        |
| AM618142419                            | Data-entry rights not checked when updating                    |
|                                        | information in tabbed format. The <b>Contacts</b>              |
|                                        | (amThirdParty) table is now included in the                    |
|                                        | Contracts module instead of the Leasing mod-                   |
|                                        | ule.                                                           |
| AM7815143                              | General protection fault when opening the                      |
|                                        | Catalog References screen.                                     |
| AM730153214                            | It is not possible to enter the model of a portfo-             |
|                                        | lio item in the <b>Portfolio item</b> tab in the <b>Assets</b> |
|                                        | and batches screen.                                            |
| AM82142931                             | Connection slots can only be consulted by the                  |
|                                        | Admin user.                                                    |
| AM123191157, AM123194758, AM123110351, | Improved Jaws support.                                         |
| AM15134956                             |                                                                |
| AM1124193751                           | Bad values returned by actions with amAsset                    |
|                                        | as their context.                                              |
| AM81483457                             | When calculating default values, it is possible                |
|                                        | to assign a non-existent primary key value as                  |
|                                        | a foreign key.                                                 |
| AM104101436                            | On MS SQL Server, exporting the list does not                  |
|                                        | export all records.                                            |
| AM95121126                             | Problem linked to the Irrelevant property on                   |
|                                        | fields.                                                        |
| AM48184016                             | Error with filters using the LIKE clause on a                  |
|                                        | Boolean value.                                                 |
| AM41583953                             | Error when using a simple filter.                              |
|                                        |                                                                |

| Bug number / Enhancement request | Description                                           |
|----------------------------------|-------------------------------------------------------|
| AM615133859                      | General protection fault when using the Cur-          |
|                                  | rentUser virtual link in certain fields.              |
| AM813155830                      | Alias added for no reason in queries.                 |
| AM322112512                      | Databases with specified table owners are in-         |
|                                  | correctly handled when updating the database          |
|                                  | structure.                                            |
| AM12217486                       | Certain reserved field and link names are not         |
|                                  | tested before editing the database.                   |
| AM910211010                      | Page not available in the list of pages that can      |
|                                  | be added to a screen.                                 |
| AM92182732                       | Blobs and memos require special treatment in          |
|                                  | MSSQL.                                                |
| AM31155052                       | The AmCreatePOsFromAllReqLines() function             |
|                                  | does not populate the InitReqLine (IlnitRe-           |
|                                  | qLine) link.                                          |
| AM413165518                      | It is not possible to write a program using the       |
|                                  | MFCs (Microsoft Foundation Classes) that dy-          |
|                                  | namically loads the AssetCenter APIs.                 |
| AM41518515                       | An information linked by a multiple link can be       |
|                                  | added in a list configuration.                        |
| AM32810316, AM720181513          | Multiple-selection problems.                          |
| AM430135251                      | Sorting problem on <b>cf_self</b> calculated field.   |
| AM86132339                       | Problem using the <b>Go to</b> function in a list.    |
| AM819173922                      | Problem using the WeekDay() function in an            |
|                                  | AQL-type calculated field.                            |
| AM119163334                      | A tab is not masked when all the fields it ex-        |
| AM02442054                       | poses are irrelevant.                                 |
| AM83113854                       | Problem with Crystal Reports using features.          |
| AM32219140                       | Landscape mode not available when preview-            |
|                                  | ing a report via the Functions and Favorites          |
| AM11216346                       | pane.                                                 |
| AWI11210340                      | Problem calculating monetary exchange val-            |
| AM92220059                       | ues.  Customizations made to buttons (authorized      |
| AW192220039                      | via the <b>Edit/Options</b> menu) are lost on discon- |
|                                  | necting from the database.                            |
| AM127184030                      | When a year is given as a two-digit value in a        |
| AW1127 104030                    | date+time field, the conversion to four digits        |
|                                  | is inaccurate.                                        |
| AM4107545                        | Sort problem.                                         |
| AM130172350                      | Refresh problem when modifying a field.               |
| AM5520045                        | The 'load more' button (+) for link lists is not      |
| / 11113320073                    | available in sub-lists.                               |
|                                  | avanabie iii sub iists.                               |

| Bug number / Enhancement request | Description                                             |
|----------------------------------|---------------------------------------------------------|
| AM6213113                        | The <b>Display in tab form</b> function when used       |
|                                  | in sub-lists causes a general protection fault          |
|                                  | when there are access restrictions on the list.         |
| AM813101843                      | Directly displaying a linked data item without          |
|                                  | passing through a tab provokes a general pro-           |
|                                  | tection fault for 'double' data types.                  |
| AM828165559                      | In <b>Features</b> tabs, the focus can be lost when     |
|                                  | navigating using the "Tab" key.                         |
| AM101118197                      | Features cannot be added in multiple-selection          |
|                                  | mode.                                                   |
| AM422034                         | Features do not take updated counters into              |
|                                  | account when adding multiple records.                   |
| AM62142413                       | Assigning features when creating a table pro-           |
|                                  | vokes a general protection fault.                       |
| AM226103810                      | Adding a new cost center split recompiles all           |
|                                  | expense lines without correctly accounting for          |
|                                  | the dates.                                              |
| AM526144636                      | The wizard used to create financial periods             |
|                                  | contains default values that are not valid.             |
| AM319185434                      | Expense-line calculations do not correctly take         |
|                                  | access restrictions into account.                       |
| AM93145710                       | Workflow not triggered when importing fea-              |
|                                  | tures that are monitored.                               |
| AM991777                         | Full name fields (FullName) are incorrectly up-         |
|                                  | dated when they contain underscores "_".                |
| AM524135251                      | Type-ahead functionality make conflict with             |
|                                  | the read-only script of a field.                        |
| AM81316430                       | The <b>Duplicate</b> command in the <b>Edit</b> menu is |
|                                  | always available, even when irrelevant.                 |
| AM84141310                       | The password is badly handled when integrat-            |
|                                  | ing a customization.                                    |
| AM11904829                       | Error dividing weeks.                                   |
| AM59162510                       | Batches are not divided automatically when              |
|                                  | they are issued from stock.                             |
| AM6495451                        | The <b>Modify</b> button is displayed after creating    |
|                                  | a record.                                               |
| AM81620656                       | Error while creating records.                           |
| AM1020155639                     | The costs of work orders are not updated when           |
|                                  | modifying the associated expense line.                  |
| AM1123171614                     | Updating in multiple-selection mode in the              |
| -                                | Computers tab of the Portfolio Items causes a           |
|                                  | general protection fault.                               |
|                                  | 3-11-01-01   01-01-01-01-01-01-01-01-01-01-01-01-01-0   |

| AM74185455  Using a reservation in stock does not create an expense line.  AM103184836  Receipted purchase orders are not sent to the stock specified in the receiving wizard.  AM12115657  Problems concerning default values cancelled during the receiving process.  AM31216225  The values of certain fields are not updated when using the Create-continue button.  AM67183413  The Location link does not get set consistently when creating a request.  AM610164841  The received asset is not associated with the project, even is specified in the request.  AM92119034  The default value of a stock is not taken into account.  AM1026143431  Problem when generating a sub-query in Oracle.  AM726103857  A filtered detail, displayed from a link, conflicts with the original detail filter.  AM61718395  Binding problem in queries.  AM21805156  Problem concerning the Set() function in test mode.  AM104141732  The Left(), Right() and Mid() functions do not work when the iNumber parameter is greater than 32767.  AM55184631  Error with software counters if the Group By context is the same as that of the rights.  General protection fault when modifying a view.  AM816142247  General protection fault concerning views in Japanese.  AM110153513  Modifying a view via the Tools menu can provoke a general protection fault.  AM7813554  Values are not correctly carried over from a one page to another in wizards.  AM628154759  The DBLISTBOX function in wizards does not sort the full result set.  AM72614749  The summary of a wizard does not display the contents of the log when a wizard is launched by a script.  AM1115142343  Problem concerning query wizards (QBE). | Bug number / Enhancement request | Description                                            |
|----------------------------------------------------------------------------------------------------|----------------------------------|--------------------------------------------------------|
| AM102115657 Receipted purchase orders are not sent to the stock specified in the receiving wizard.  AM12115657 Problems concerning default values cancelled during the receiving process.  AM31216225 The values of certain fields are not updated when using the Create-continue button.  AM67183413 The Location link does not get set consistently when creating a request.  AM610164841 The received asset is not associated with the project, even is specified in the request.  AM92119034 The default value of a stock is not taken into account.  AM1026143431 Problem when generating a sub-query in Oracle.  AM726103857 Afiltered detail, displayed from a link, conflicts with the original detail filter.  AM61718395 Binding problem in queries.  AM21805156 Problem concerning the Set() function in test mode.  AM104141732 The Left(), Right() and Mid() functions do not work when the iNumber parameter is greater than 32767.  AM55184631 Error with software counters if the Group By context is the same as that of the rights.  AM7217024 General protection fault when modifying a view.  AM816142247 General protection fault concerning views in Japanese.  AM1110153513 Modifying a view via the Tools menu can provoke a general protection fault.  AM7813554 Values are not correctly carried over from a one page to another in wizards.  AM63145456 Problem concerning the Cancel button in chained wizards.  AM628154759 The DBLISTBOX function in wizards does not sort the full result set.  AM72614749 The summary of a wizard does not display the contents of the log when a wizard is launched by a script.                                                                     | AM74185455                       | Using a reservation in stock does not create an        |
| stock specified in the receiving wizard.  AM1215657 Problems concerning default values cancelled during the receiving process.  AM31216225 The values of certain fields are not updated when using the Create-continue button.  AM67183413 The Location link does not get set consistently when creating a request.  AM610164841 The received asset is not associated with the project, even is specified in the request.  AM92119034 The default value of a stock is not taken into account.  AM1026143431 Problem when generating a sub-query in Oracle.  AM726103857 A filtered detail, displayed from a link, conflicts with the original detail filter.  AM61718395 Binding problem in queries.  AM21805156 Problem concerning the Set() function in test mode.  AM104141732 The Left(), Right() and Mid() functions do not work when the iNumber parameter is greater than 32767.  AM55184631 Error with software counters if the Group By context is the same as that of the rights.  AM7217024 General protection fault when modifying a view.  AM816142247 General protection fault concerning views in Japanese.  AM1110153513 Modifying a view via the Tools menu can provoke a general protection fault.  AM7813554 Values are not correctly carried over from a one page to another in wizards.  AM63145456 Problem concerning the Cancel button in chained wizards.  AM628154759 The DBLISTBOX function in wizards does not sort the full result set.  AM72614749 The summary of a wizard does not display the contents of the log when a wizard is launched by a script.                                                                                                    |                                  |                                                        |
| AM12115657  Problems concerning default values cancelled during the receiving process.  AM31216225  The values of certain fields are not updated when using the Create-continue button.  AM67183413  The Location link does not get set consistently when creating a request.  AM610164841  The received asset is not associated with the project, even is specified in the request.  AM92119034  The default value of a stock is not taken into account.  AM1026143431  Problem when generating a sub-query in Oracle.  AM726103857  A filtered detail, displayed from a link, conflicts with the original detail filter.  AM61718395  Binding problem in queries.  AM21805156  Problem concerning the Set() function in test mode.  AM104141732  The Left(), Right() and Mid() functions do not work when the iNumber parameter is greater than 32767.  AM55184631  Error with software counters if the Group By context is the same as that of the rights.  AM7217024  General protection fault when modifying a view.  AM816142247  General protection fault concerning views in Japanese.  AM1110153513  Modifying a view via the Tools menu can provoke a general protection fault.  AM7813554  Values are not correctly carried over from a one page to another in wizards.  AM63145456  Problem concerning the Cancel button in chained wizards.  AM628154759  The DBLISTBOX function in wizards does not sort the full result set.  AM72614749  The summary of a wizard does not display the contents of the log when a wizard is launched by a script.                                                                                                    | AM103184836                      | Receipted purchase orders are not sent to the          |
| AM31216225 The values of certain fields are not updated when using the Create-continue button.  AM67183413 The Location link does not get set consistently when creating a request.  AM610164841 The received asset is not associated with the project, even is specified in the request.  AM92119034 The default value of a stock is not taken into account.  AM1026143431 Problem when generating a sub-query in Oracle.  AM726103857 A filtered detail, displayed from a link, conflicts with the original detail filter.  AM61718395 Binding problem in queries.  AM21805156 Problem concerning the Set() function in test mode.  AM104141732 The Left(), Right() and Mid() functions do not work when the iNumber parameter is greater than 32767.  AM55184631 Error with software counters if the Group By context is the same as that of the rights.  AM7217024 General protection fault when modifying a view.  AM816142247 General protection fault concerning views in Japanese.  AM110153513 Modifying a view via the Tools menu can provoke a general protection fault.  AM7813554 Values are not correctly carried over from a one page to another in wizards.  AM63145456 Problem concerning the Cancel button in chained wizards.  AM628154759 The DBLISTBOX function in wizards does not sort the full result set.  AM72614749 The summary of a wizard does not display the contents of the log when a wizard is launched by a script.                                                                                                    |                                  |                                                        |
| AM31216225 The values of certain fields are not updated when using the Create-continue button.  AM67183413 The Location link does not get set consistently when creating a request.  AM610164841 The received asset is not associated with the project, even is specified in the request.  AM92119034 The default value of a stock is not taken into account.  AM1026143431 Problem when generating a sub-query in Oracle.  AM726103857 Afiltered detail, displayed from a link, conflicts with the original detail filter.  AM61718395 Binding problem in queries.  AM21805156 Problem concerning the Set() function in test mode.  AM104141732 The Left(), Right() and Mid() functions do not work when the iNumber parameter is greater than 32767.  AM55184631 Error with software counters if the Group By context is the same as that of the rights.  AM7217024 General protection fault when modifying a view.  AM816142247 General protection fault concerning views in Japanese.  AM1110153513 Modifying a view via the Tools menu can provoke a general protection fault.  AM7813554 Values are not correctly carried over from a one page to another in wizards.  AM63145456 Problem concerning the Cancel button in chained wizards.  AM628154759 The DBLISTBOX function in wizards does not sort the full result set.  AM72614749 The summary of a wizard does not display the contents of the log when a wizard is launched by a script.                                                                                                    | AM12115657                       | Problems concerning default values cancelled           |
| when using the Create-continue button.  AM67183413 The Location link does not get set consistently when creating a request.  AM610164841 The received asset is not associated with the project, even is specified in the request.  AM92119034 The default value of a stock is not taken into account.  AM1026143431 Problem when generating a sub-query in Oracle.  AM726103857 A filtered detail, displayed from a link, conflicts with the original detail filter.  AM61718395 Binding problem in queries.  AM21805156 Problem concerning the Set() function in test mode.  AM104141732 The Left(), Right() and Mid() functions do not work when the iNumber parameter is greater than 32767.  Error with software counters if the Group By context is the same as that of the rights.  AM7217024 General protection fault when modifying a view.  AM816142247 General protection fault concerning views in Japanese.  AM110153513 Modifying a view via the Tools menu can provoke a general protection fault.  AM7813554 Values are not correctly carried over from a one page to another in wizards.  AM63145456 Problem concerning the Cancel button in chained wizards.  AM628154759 The DBLISTBOX function in wizards does not sort the full result set.  AM72614749 The summary of a wizard does not display the contents of the log when a wizard is launched by a script.                                                                                                    |                                  |                                                        |
| AM67183413 The Location link does not get set consistently when creating a request.  AM610164841 The received asset is not associated with the project, even is specified in the request.  AM92119034 The default value of a stock is not taken into account.  AM1026143431 Problem when generating a sub-query in Oracle.  AM726103857 A filtered detail, displayed from a link, conflicts with the original detail filter.  AM61718395 Binding problem in queries.  AM21805156 Problem concerning the Set() function in test mode.  AM104141732 The Left(), Right() and Mid() functions do not work when the iNumber parameter is greater than 32767.  AM55184631 Error with software counters if the Group By context is the same as that of the rights.  AM7217024 General protection fault when modifying a view.  AM816142247 General protection fault concerning views in Japanese.  AM1110153513 Modifying a view via the Tools menu can provoke a general protection fault.  AM7813554 Values are not correctly carried over from a one page to another in wizards.  AM63145456 Problem concerning the Cancel button in chained wizards.  AM628154759 The DBLISTBOX function in wizards does not sort the full result set.  The summary of a wizard does not display the contents of the log when a wizard is launched by a script.                                                                                                    | AM31216225                       | The values of certain fields are not updated           |
| when creating a request.  AM610164841 The received asset is not associated with the project, even is specified in the request.  AM92119034 The default value of a stock is not taken into account.  AM1026143431 Problem when generating a sub-query in Oracle.  AM726103857 A filtered detail, displayed from a link, conflicts with the original detail filter.  AM61718395 Binding problem in queries.  AM21805156 Problem concerning the Set() function in test mode.  AM104141732 The Left(), Right() and Mid() functions do not work when the iNumber parameter is greater than 32767.  AM55184631 Error with software counters if the Group By context is the same as that of the rights.  AM7217024 General protection fault when modifying a view.  AM816142247 General protection fault concerning views in Japanese.  AM1110153513 Modifying a view via the Tools menu can provoke a general protection fault.  AM7813554 Values are not correctly carried over from a one page to another in wizards.  AM63145456 Problem concerning the Cancel button in chained wizards.  AM628154759 The DBLISTBOX function in wizards does not sort the full result set.  AM72614749 The summary of a wizard does not display the contents of the log when a wizard is launched by a script.                                                                                                    |                                  | when using the Create-continue button.                 |
| AM610164841 The received asset is not associated with the project, even is specified in the request.  AM92119034 The default value of a stock is not taken into account.  AM1026143431 Problem when generating a sub-query in Oracle.  AM726103857 A filtered detail, displayed from a link, conflicts with the original detail filter.  AM61718395 Binding problem in queries.  AM21805156 Problem concerning the Set() function in test mode.  AM104141732 The Left(), Right() and Mid() functions do not work when the iNumber parameter is greater than 32767.  AM55184631 Error with software counters if the Group By context is the same as that of the rights.  AM7217024 General protection fault when modifying a view.  AM816142247 General protection fault concerning views in Japanese.  AM1110153513 Modifying a view via the Tools menu can provoke a general protection fault.  AM7813554 Values are not correctly carried over from a one page to another in wizards.  AM63145456 Problem concerning the Cancel button in chained wizards.  AM628154759 The DBLISTBOX function in wizards does not sort the full result set.  AM72614749 The summary of a wizard does not display the contents of the log when a wizard is launched by a script.                                                                                                    | AM67183413                       | The <b>Location</b> link does not get set consistently |
| project, even is specified in the request.  AM92119034 The default value of a stock is not taken into account.  AM1026143431 Problem when generating a sub-query in Oracle.  AM726103857 Afiltered detail, displayed from a link, conflicts with the original detail filter.  AM61718395 Binding problem in queries.  AM21805156 Problem concerning the Set() function in test mode.  AM104141732 The Left(), Right() and Mid() functions do not work when the iNumber parameter is greater than 32767.  AM55184631 Error with software counters if the Group By context is the same as that of the rights.  AM7217024 General protection fault when modifying a view.  AM816142247 General protection fault concerning views in Japanese.  AM1110153513 Modifying a view via the Tools menu can provoke a general protection fault.  AM7813554 Values are not correctly carried over from a one page to another in wizards.  AM63145456 Problem concerning the Cancel button in chained wizards.  AM628154759 The DBLISTBOX function in wizards does not sort the full result set.  AM72614749 The summary of a wizard does not display the contents of the log when a wizard is launched by a script.                                                                                                    |                                  |                                                        |
| AM92119034  The default value of a stock is not taken into account.  AM1026143431  Problem when generating a sub-query in Oracle.  AM726103857  A filtered detail, displayed from a link, conflicts with the original detail filter.  AM61718395  Binding problem in queries.  AM21805156  Problem concerning the Set() function in test mode.  AM104141732  The Left(), Right() and Mid() functions do not work when the iNumber parameter is greater than 32767.  AM55184631  Error with software counters if the Group By context is the same as that of the rights.  AM7217024  General protection fault when modifying a view.  AM816142247  General protection fault concerning views in Japanese.  AM1110153513  Modifying a view via the Tools menu can provoke a general protection fault.  AM7813554  Values are not correctly carried over from a one page to another in wizards.  AM63145456  Problem concerning the Cancel button in chained wizards.  AM628154759  The DBLISTBOX function in wizards does not sort the full result set.  AM72614749  The summary of a wizard does not display the contents of the log when a wizard is launched by a script.                                                                                                    | AM610164841                      | The received asset is not associated with the          |
| account.  AM1026143431  Problem when generating a sub-query in Oracle.  AM726103857  A filtered detail, displayed from a link, conflicts with the original detail filter.  AM61718395  Binding problem in queries.  AM21805156  Problem concerning the Set() function in test mode.  AM104141732  The Left(), Right() and Mid() functions do not work when the iNumber parameter is greater than 32767.  AM55184631  Error with software counters if the Group By context is the same as that of the rights.  AM7217024  General protection fault when modifying a view.  AM816142247  General protection fault concerning views in Japanese.  AM1110153513  Modifying a view via the Tools menu can provoke a general protection fault.  AM7813554  Values are not correctly carried over from a one page to another in wizards.  AM63145456  Problem concerning the Cancel button in chained wizards.  AM628154759  The DBLISTBOX function in wizards does not sort the full result set.  AM72614749  The summary of a wizard does not display the contents of the log when a wizard is launched by a script.                                                                                                    |                                  | project, even is specified in the request.             |
| AM1026143431  Problem when generating a sub-query in Oracle.  AM726103857  A filtered detail, displayed from a link, conflicts with the original detail filter.  AM61718395  Binding problem in queries.  AM21805156  Problem concerning the Set() function in test mode.  AM104141732  The Left(), Right() and Mid() functions do not work when the iNumber parameter is greater than 32767.  AM55184631  Error with software counters if the Group By context is the same as that of the rights.  AM7217024  General protection fault when modifying a view.  AM816142247  General protection fault concerning views in Japanese.  AM1110153513  Modifying a view via the Tools menu can provoke a general protection fault.  AM7813554  Values are not correctly carried over from a one page to another in wizards.  AM63145456  Problem concerning the Cancel button in chained wizards.  AM628154759  The DBLISTBOX function in wizards does not sort the full result set.  AM72614749  The summary of a wizard does not display the contents of the log when a wizard is launched by a script.                                                                                                    | AM92119034                       | The default value of a stock is not taken into         |
| acle.  AM726103857  A filtered detail, displayed from a link, conflicts with the original detail filter.  AM61718395  Binding problem in queries.  AM21805156  Problem concerning the Set() function in test mode.  AM104141732  The Left(), Right() and Mid() functions do not work when the iNumber parameter is greater than 32767.  AM55184631  Error with software counters if the Group By context is the same as that of the rights.  AM7217024  General protection fault when modifying a view.  AM816142247  General protection fault concerning views in Japanese.  AM1110153513  Modifying a view via the Tools menu can provoke a general protection fault.  AM7813554  Values are not correctly carried over from a one page to another in wizards.  AM63145456  Problem concerning the Cancel button in chained wizards.  AM628154759  The DBLISTBOX function in wizards does not sort the full result set.  AM72614749  The summary of a wizard does not display the contents of the log when a wizard is launched by a script.                                                                                                    |                                  | account.                                               |
| A filtered detail, displayed from a link, conflicts with the original detail filter.  AM61718395 Binding problem in queries.  AM21805156 Problem concerning the Set() function in test mode.  AM104141732 The Left(), Right() and Mid() functions do not work when the iNumber parameter is greater than 32767.  AM55184631 Error with software counters if the Group By context is the same as that of the rights.  AM7217024 General protection fault when modifying a view.  AM816142247 General protection fault concerning views in Japanese.  AM1110153513 Modifying a view via the Tools menu can provoke a general protection fault.  AM7813554 Values are not correctly carried over from a one page to another in wizards.  AM63145456 Problem concerning the Cancel button in chained wizards.  AM628154759 The DBLISTBOX function in wizards does not sort the full result set.  AM72614749 The summary of a wizard does not display the contents of the log when a wizard is launched by a script.                                                                                                    | AM1026143431                     | Problem when generating a sub-query in Or-             |
| with the original detail filter.  AM61718395  Binding problem in queries.  AM21805156  Problem concerning the Set() function in test mode.  AM104141732  The Left(), Right() and Mid() functions do not work when the iNumber parameter is greater than 32767.  AM55184631  Error with software counters if the Group By context is the same as that of the rights.  AM7217024  General protection fault when modifying a view.  AM816142247  General protection fault concerning views in Japanese.  AM1110153513  Modifying a view via the Tools menu can provoke a general protection fault.  AM7813554  Values are not correctly carried over from a one page to another in wizards.  AM63145456  Problem concerning the Cancel button in chained wizards.  AM628154759  The DBLISTBOX function in wizards does not sort the full result set.  AM72614749  The summary of a wizard does not display the contents of the log when a wizard is launched by a script.                                                                                                    |                                  | acle.                                                  |
| AM61718395  AM21805156  Problem concerning the Set() function in test mode.  AM104141732  The Left(), Right() and Mid() functions do not work when the iNumber parameter is greater than 32767.  AM55184631  Error with software counters if the Group By context is the same as that of the rights.  AM7217024  General protection fault when modifying a view.  AM816142247  General protection fault concerning views in Japanese.  AM1110153513  Modifying a view via the Tools menu can provoke a general protection fault.  AM7813554  Values are not correctly carried over from a one page to another in wizards.  AM63145456  Problem concerning the Cancel button in chained wizards.  AM628154759  The DBLISTBOX function in wizards does not sort the full result set.  AM72614749  The summary of a wizard does not display the contents of the log when a wizard is launched by a script.                                                                                                    | AM726103857                      | A filtered detail, displayed from a link, conflicts    |
| AM21805156  Problem concerning the Set() function in test mode.  AM104141732  The Left(), Right() and Mid() functions do not work when the iNumber parameter is greater than 32767.  AM55184631  Error with software counters if the Group By context is the same as that of the rights.  AM7217024  General protection fault when modifying a view.  AM816142247  General protection fault concerning views in Japanese.  AM1110153513  Modifying a view via the Tools menu can provoke a general protection fault.  AM7813554  Values are not correctly carried over from a one page to another in wizards.  AM63145456  Problem concerning the Cancel button in chained wizards.  AM628154759  The DBLISTBOX function in wizards does not sort the full result set.  AM72614749  The summary of a wizard does not display the contents of the log when a wizard is launched by a script.                                                                                                    |                                  |                                                        |
| mode.  AM104141732 The Left(), Right() and Mid() functions do not work when the iNumber parameter is greater than 32767.  AM55184631 Error with software counters if the Group By context is the same as that of the rights.  AM7217024 General protection fault when modifying a view.  AM816142247 General protection fault concerning views in Japanese.  AM1110153513 Modifying a view via the Tools menu can provoke a general protection fault.  AM7813554 Values are not correctly carried over from a one page to another in wizards.  AM63145456 Problem concerning the Cancel button in chained wizards.  AM628154759 The DBLISTBOX function in wizards does not sort the full result set.  AM72614749 The summary of a wizard does not display the contents of the log when a wizard is launched by a script.                                                                                                    |                                  |                                                        |
| AM104141732  The Left(), Right() and Mid() functions do not work when the iNumber parameter is greater than 32767.  AM55184631  Error with software counters if the Group By context is the same as that of the rights.  AM7217024  General protection fault when modifying a view.  AM816142247  General protection fault concerning views in Japanese.  AM1110153513  Modifying a view via the Tools menu can provoke a general protection fault.  AM7813554  Values are not correctly carried over from a one page to another in wizards.  AM63145456  Problem concerning the Cancel button in chained wizards.  AM628154759  The DBLISTBOX function in wizards does not sort the full result set.  AM72614749  The summary of a wizard does not display the contents of the log when a wizard is launched by a script.                                                                                                    | AM21805156                       | Problem concerning the <b>Set</b> () function in test  |
| work when the iNumber parameter is greater than 32767.  AM55184631 Error with software counters if the Group By context is the same as that of the rights.  AM7217024 General protection fault when modifying a view.  AM816142247 General protection fault concerning views in Japanese.  AM1110153513 Modifying a view via the Tools menu can provoke a general protection fault.  AM7813554 Values are not correctly carried over from a one page to another in wizards.  AM63145456 Problem concerning the Cancel button in chained wizards.  AM628154759 The DBLISTBOX function in wizards does not sort the full result set.  AM72614749 The summary of a wizard does not display the contents of the log when a wizard is launched by a script.                                                                                                    |                                  |                                                        |
| than 32767.  AM55184631 Error with software counters if the Group By context is the same as that of the rights.  AM7217024 General protection fault when modifying a view.  AM816142247 General protection fault concerning views in Japanese.  AM1110153513 Modifying a view via the Tools menu can provoke a general protection fault.  AM7813554 Values are not correctly carried over from a one page to another in wizards.  AM63145456 Problem concerning the Cancel button in chained wizards.  AM628154759 The DBLISTBOX function in wizards does not sort the full result set.  AM72614749 The summary of a wizard does not display the contents of the log when a wizard is launched by a script.                                                                                                    | AM104141732                      |                                                        |
| AM55184631  Error with software counters if the Group By context is the same as that of the rights.  AM7217024  General protection fault when modifying a view.  AM816142247  General protection fault concerning views in Japanese.  AM1110153513  Modifying a view via the Tools menu can provoke a general protection fault.  AM7813554  Values are not correctly carried over from a one page to another in wizards.  AM63145456  Problem concerning the Cancel button in chained wizards.  AM628154759  The DBLISTBOX function in wizards does not sort the full result set.  AM72614749  The summary of a wizard does not display the contents of the log when a wizard is launched by a script.                                                                                                    |                                  | , ,                                                    |
| context is the same as that of the rights.  AM7217024  General protection fault when modifying a view.  AM816142247  General protection fault concerning views in Japanese.  AM1110153513  Modifying a view via the Tools menu can provoke a general protection fault.  AM7813554  Values are not correctly carried over from a one page to another in wizards.  AM63145456  Problem concerning the Cancel button in chained wizards.  AM628154759  The DBLISTBOX function in wizards does not sort the full result set.  AM72614749  The summary of a wizard does not display the contents of the log when a wizard is launched by a script.                                                                                                    |                                  |                                                        |
| AM7217024  General protection fault when modifying a view.  AM816142247  General protection fault concerning views in Japanese.  AM1110153513  Modifying a view via the <b>Tools</b> menu can provoke a general protection fault.  Values are not correctly carried over from a one page to another in wizards.  AM63145456  Problem concerning the <b>Cancel</b> button in chained wizards.  AM628154759  The DBLISTBOX function in wizards does not sort the full result set.  The summary of a wizard does not display the contents of the log when a wizard is launched by a script.                                                                                                    | AM55184631                       |                                                        |
| view.  AM816142247  General protection fault concerning views in Japanese.  AM1110153513  Modifying a view via the Tools menu can provoke a general protection fault.  Values are not correctly carried over from a one page to another in wizards.  AM63145456  Problem concerning the Cancel button in chained wizards.  AM628154759  The DBLISTBOX function in wizards does not sort the full result set.  AM72614749  The summary of a wizard does not display the contents of the log when a wizard is launched by a script.                                                                                                    |                                  |                                                        |
| AM816142247  General protection fault concerning views in Japanese.  AM1110153513  Modifying a view via the Tools menu can provoke a general protection fault.  AM7813554  Values are not correctly carried over from a one page to another in wizards.  AM63145456  Problem concerning the Cancel button in chained wizards.  AM628154759  The DBLISTBOX function in wizards does not sort the full result set.  AM72614749  The summary of a wizard does not display the contents of the log when a wizard is launched by a script.                                                                                                    | AM7217024                        |                                                        |
| Japanese.  AM1110153513  Modifying a view via the Tools menu can provoke a general protection fault.  Values are not correctly carried over from a one page to another in wizards.  AM63145456  Problem concerning the Cancel button in chained wizards.  AM628154759  The DBLISTBOX function in wizards does not sort the full result set.  AM72614749  The summary of a wizard does not display the contents of the log when a wizard is launched by a script.                                                                                                    |                                  |                                                        |
| AM1110153513  Modifying a view via the <b>Tools</b> menu can provoke a general protection fault.  AM7813554  Values are not correctly carried over from a one page to another in wizards.  AM63145456  Problem concerning the <b>Cancel</b> button in chained wizards.  AM628154759  The DBLISTBOX function in wizards does not sort the full result set.  AM72614749  The summary of a wizard does not display the contents of the log when a wizard is launched by a script.                                                                                                    | AM816142247                      | •                                                      |
| voke a general protection fault.  AM7813554  Values are not correctly carried over from a one page to another in wizards.  AM63145456  Problem concerning the Cancel button in chained wizards.  AM628154759  The DBLISTBOX function in wizards does not sort the full result set.  AM72614749  The summary of a wizard does not display the contents of the log when a wizard is launched by a script.                                                                                                    |                                  | •                                                      |
| AM7813554  Values are not correctly carried over from a one page to another in wizards.  AM63145456  Problem concerning the Cancel button in chained wizards.  AM628154759  The DBLISTBOX function in wizards does not sort the full result set.  AM72614749  The summary of a wizard does not display the contents of the log when a wizard is launched by a script.                                                                                                    | AM1110153513                     |                                                        |
| page to another in wizards.  AM63145456  Problem concerning the Cancel button in chained wizards.  AM628154759  The DBLISTBOX function in wizards does not sort the full result set.  The summary of a wizard does not display the contents of the log when a wizard is launched by a script.                                                                                                    |                                  |                                                        |
| AM63145456  Problem concerning the Cancel button in chained wizards.  AM628154759  The DBLISTBOX function in wizards does not sort the full result set.  The summary of a wizard does not display the contents of the log when a wizard is launched by a script.                                                                                                    | AM7813554                        |                                                        |
| chained wizards.  AM628154759  The DBLISTBOX function in wizards does not sort the full result set.  AM72614749  The summary of a wizard does not display the contents of the log when a wizard is launched by a script.                                                                                                    |                                  |                                                        |
| AM628154759  The DBLISTBOX function in wizards does not sort the full result set.  The summary of a wizard does not display the contents of the log when a wizard is launched by a script.                                                                                                    | AM63145456                       |                                                        |
| sort the full result set.  AM72614749  The summary of a wizard does not display the contents of the log when a wizard is launched by a script.                                                                                                    |                                  |                                                        |
| AM72614749 The summary of a wizard does not display the contents of the log when a wizard is launched by a script.                                                                                                    | AM628154759                      |                                                        |
| contents of the log when a wizard is launched by a script.                                                                                                    |                                  |                                                        |
| by a script.                                                                                                    | AM72614749                       |                                                        |
|                                                                                                    |                                  | <u> </u>                                               |
| AM1115142343 Problem concerning query wizards (QBE).                                                                                                    |                                  |                                                        |
|                                                                                                    | AM1115142343                     | Problem concerning query wizards (QBE).                |

| Bug number / Enhancement request | Description                                   |
|----------------------------------|-----------------------------------------------|
| AM313143935                      | The "AND" condition only works once for a     |
|                                  | given workflow, record and activity.          |
| AM429164239                      | Problem processing events in workflows.       |
| AM625174739                      | Problem processing events in workflows.       |
| AM129104820                      | Unable to propagate an information through    |
|                                  | a hierarchy using wizards and script-type ac- |
|                                  | tions.                                        |

## Version 4.3.2

| Bug number  | Description                                                                                                    |
|-------------|----------------------------------------------------------------------------------------------------|
| AM27181331  | In hierarchic tables, the <b>Full name</b> field (FullName) of a child record is corrupted when updating a parent record if a field used to construct the <b>Full name</b> field contains an underscore _ character at the level of one of the parent records.                                                                                                    |
|             | Example: In the Contracts table (amContract), the Full name (FullName) is constructed using the Reference field (Ref). Let's consider a record whose Reference field is Parent_1, and a record linked to Parent_1 whose Reference field is Child. The Full name field of Child is /Parent_1/Child/. If you change Parent_1 to Parent_2, the Full name field of Child is corrupted. |
| AM62142413  | 1 Start AssetCenter Database Administrator.                                                                                                    |
|             | 2 Create a new table (Database/ Add a table menu).                                                                                                    |
|             | 3 Select the option Add features.                                                                                                    |
|             | 4 Validate the creation (Create button).                                                                                                    |
|             | 5 Save the modifications to the database (File/ Save menu).                                                                                                    |
|             | An error occurs.                                                                                                    |
| AM63145351  | Statistics on a list column do not take access restrictions into account (shortcut menu <b>Utilities</b> / <b>Statistics on this column</b> on the column header).                                                                                                    |
| AM615133859 | If one of the scripts associated with a field a link uses <b>CurrentUser</b> and you modify a multiple selection of records, an error occurs.                                                                                                    |
| AM77142538  | In the German version of AssetCenter Database Administrator, using the Migration/ Convert the database menu provokes an error.                                                                                                    |
| AM625111443 | In certain environments, list configurations are not saved on exiting AssetCenter.                                                                                                    |

| Bug number | Description                                                                                                    |
|------------|----------------------------------------------------------------------------------------------------|
| AM2918235  | If you associate a script to a field or link, and this script references a feature value, then the script is commented out when you connect to the database with AssetCenter. |

## History - Version 4.3.2 (Build 3654)

| AM32211505 Crystal reports do not work when the login of the connected use with the "@" character.  AM322144957 Unable to import Crystal Reports 9.2 reports with their sub-rep Reports in landscape mode lose this property when they are pre from the Functions and Favorites tab.  AM21017168 In certain configurations, the views menu and certain contextual are sometimes lost.  AM21723560 Problem involving loss of Parent.Parent type links in the atracts table.  AM21919132 Performance problem involving queries in DB2.  AM47141551 Problem exporting lists in Excel format. A new worksheet tab is created for each export.  AM21115631 General protection fault in AssetCenter Server when executing |           |
|----------------------------------------------------------------------------------------------------|-----------|
| AM32219140 Reports in landscape mode lose this property when they are pre from the Functions and Favorites tab.  AM21017168 In certain configurations, the views menu and certain contextual are sometimes lost.  AM21723560 Problem involving loss of Parent.Parent type links in the atracts table.  AM21919132 Performance problem involving queries in DB2.  AM47141551 Problem exporting lists in Excel format. A new worksheet tab is created for each export.  AM21115631 General protection fault in AssetCenter Server when executing                                                                                                    | er starts |
| from the Functions and Favorites tab.  AM21017168 In certain configurations, the views menu and certain contextual are sometimes lost.  AM21723560 Problem involving loss of Parent.Parent type links in the attracts table.  AM21919132 Performance problem involving queries in DB2.  AM47141551 Problem exporting lists in Excel format. A new worksheet tab is created for each export.  AM21115631 General protection fault in AssetCenter Server when executing                                                                                                    | orts.     |
| are sometimes lost.  AM21723560 Problem involving loss of Parent.Parent type links in the a tracts table.  AM21919132 Performance problem involving queries in DB2.  AM47141551 Problem exporting lists in Excel format. A new worksheet tab is created for each export.  AM21115631 General protection fault in AssetCenter Server when executing                                                                                                    |           |
| tracts table.  AM21919132 Performance problem involving queries in DB2.  AM47141551 Problem exporting lists in Excel format. A new worksheet tab is created for each export.  AM21115631 General protection fault in AssetCenter Server when executing                                                                                                    |           |
| AM47141551 Problem exporting lists in Excel format. A new worksheet tab is created for each export.  AM21115631 General protection fault in AssetCenter Server when executing                                                                                                    | amCon-    |
| created for each export.  AM21115631 General protection fault in AssetCenter Server when executing                                                                                                    |           |
| ·                                                                                                    | s now     |
| workflows and Basic scripts using the Err.Description function                                                                                                    |           |
| AM25164658 Problem sequencing modal wizards together.                                                                                                    |           |
| AM212211815 The AmBusinessSecondsInDay() and AmDeadLine() functions work when AssetCenter is configured to handle time zones.                                                                                                    | do not    |
| AM429192117 Problem estimating the residual value of a fixed asset, which cobecome negative.                                                                                                    | ould      |
| AM92519358 Problem interpreting functional rights. A user can view or print a without having the corresponding functional right.                                                                                                    | a report  |
| AM911113118 Problem when the user, without update rights on the amSysComaximizes the application after having minimized it.                                                                                                    | onfig,    |
| AM227111640 General protection fault when double clicking an empty schedu view.                                                                                                    | ule pre-  |
| AM86132339 Problem using the <b>Go to</b> shortcut menu.                                                                                                    |           |
| AM127181736 Problem using contracts.                                                                                                    |           |
| AM3818541 Error handling problem in Basic language.                                                                                                    |           |
| AM724153742 Synchronization problem between the list and the detail in the module.                                                                                                    | export    |
| AM226154125 General protection fault when opening a table.                                                                                                    |           |
| AM312165717 General protection fault when creating a query on a table.                                                                                                    |           |

| Bug number   | Description                                                                                                    |
|--------------|----------------------------------------------------------------------------------------------------|
| AM21115338   | Screen definition lost when propagating customizations from one                                                                        |
|              | database to another.                                                                                                    |
| AM11614552   | Problem migrating a consumption quantity.                                                                                              |
| AM101144456  | Stability issue in screens when duplicating a portfolio item.                                                                          |
| AM112165057  | Problem in the request wizard: Link to the order and status acquisition not defined.                                                   |
| AM12119816   | Added functionality: DB2 V8 support on AIX.                                                                                            |
| AM1114143516 | Added functionality: Ability to stop statistics from being displayed in column form.                                                   |
| AM1211162021 | Problem when updating <b>Memo</b> fields in the case of a multiple selection.                                                          |
| AM22091349   | Added functionality: Fields can no longer be created with SQL names starting with a number.                                            |
| AM611111246  | General protection fault when exporting system data.                                                                                   |
| AM1121183141 | Diagnostics error for DB2 databases.                                                                                                   |
| AM1124152543 | General protection fault when modifying the description string of the amCostCenter table.                                              |
| AM1223154811 | Unable to find the 'migration/from431/upgrade.lst' configuration file.                                                                 |
| AM128182940  | Unable to use the amEvalScript function in a wizard.                                                                                   |
| AM114141354  | Problem in wizards when the first field returned by a wizard is null.                                                                  |
| AM630153459  | Error when using the AmExecuteActionByName function.                                                                                   |
| AM1127145127 | Error in the query generated by the ADBC driver in the case of a join over multiple tables.                                            |
| AM512154843  | Problem when customizing a DB2 database in AssetCenter Database Administrator: The user must also be the <b>owner</b> of the database. |
| AM101141243  | Error in the Reconcile supplier invoices and expenses wizard.                                                                          |
| AM1016194657 | A script in the script library references an action that does not exist.                                                               |
| AM111919051  | Certain tabs disappear after applying a filter on the portfolio items screen.                                                          |
| AM6516223    | Problem in the Programmer's Reference.                                                                                                 |
| AM72518374   | Added section in the documentation on using the <b>AmCounter</b> function.                                                             |
| AM11393158   | Problem when calculating a tax for contract rent using a formula.                                                                      |
| AM47172310   | Problem when exporting a list.                                                                                                    |
| AM112185856  | Integrity violation when forcing the display of a feature from a portfolio item.                                                       |
| AM327192226  | Problem when adding a consumption to a work order. All models are available and not just consumptions.                                 |
| AM103182440  | Selection screen missing for the <b>Prorate to assets</b> screen.                                                                      |
| AM112818057  | Prorate rule not applied.                                                                                                    |
| AM411155420  | Problem migrating a Polish language version.                                                                                           |
| AM112121232  | Problem migrating from version 3.6.0 when the database to be migrated contains several products with identical names and brands.       |

| Bug number   | Description                                                               |
|--------------|---------------------------------------------------------------------------|
| AM36111450   | The <b>Stock</b> button in the portfolio items screen does not work.      |
| AM72819439   | Consumptions associated with work orders are now handled in the           |
|              | same was as in version 3.6.x.                                             |
| AM610151313  | General protection fault associated with the <b>bExternalContract</b> and |
|              | <b>bExternalParent</b> fields in the <b>amReqLine</b> table.              |
| AM12618538   | General protection fault when changing the nature of a model.             |
| AM112616246  | Request lines inherit the default values of a standard request and not    |
|              | the data collected by the request-creation wizard.                        |
| AM613202242  | Identifier of the initial request line set to 0 in the order.             |
| AM62717568   | When creating a purchase order for a request on a reserved asset, the     |
|              | order created is empty (no order lines).                                  |
| AM811113249  | Problem when selecting a catalog or a supplier.                           |
| AM109174539  | Error when disconnecting from a database for which receipts are           |
|              | handled by AssetCenter Server (Database option: Let AssetCenter           |
|              | Server create the items received in the portfolio).                       |
| AM1124133543 | Join problem in SQL92.                                                    |
| AM1022141919 | General protection fault in the script libraries.                         |
| AM2219264    | General protection fault when executing an action.                        |
| AM7813554    | Data serialization problem in wizards.                                    |
| AM101516109  | Problem of incompatibility between a wizard and a validity script.        |
| AM1021135750 | General protection fault in the workflow activities.                      |

## **History - Version 4.3.1**

| Bug number   | Description                                                                 |
|--------------|-----------------------------------------------------------------------------|
| AM1030175944 | Problem exporting to Microsoft Excel in the case of a non-English lan-      |
|              | guage version of Microsoft Office.                                          |
| AM117165017  | Trap when AssetCenter Database Administrator tries to export the            |
|              | structure and data of a table with more than 255 fields (amRequest,         |
|              | for example).                                                               |
| AM108193219  | Trap when AssetCenter Database Administrator adds fields to a table         |
|              | with more than 255 fields when converting a database.                       |
| AM630153459  | Error when an action executes another action using the <b>AmExecuteAc</b> - |
|              | tionByName API and this action references a fields populated using a        |
|              | system itemized list (Invalid value).                                       |
| AM114141354  | Values in lists in wizards displayed out of alignment when the value of     |
|              | the column is empty (LISTBOX type list, values called by the amDbGet-       |
|              | ListEx API).                                                                |

| Bug number                           | Description                                                                                                    |
|--------------------------------------|----------------------------------------------------------------------------------------------------|
| AM1015175139                         | Unable to delete a port of an asset when the <b>Targ. port</b> field (TargetPort)                                                                                                    |
|                                      | is empty (Record number XXX from the 'amPort' table couldn't be                                                                                                    |
|                                      | updated because it has already been deleted.).                                                                                                    |
| AM1118162930                         | Error when displaying certain Crystal Reports that worked with the                                                                                                    |
|                                      | ADBC driver before being imported into the AssetCenter ( <b>Crystal error</b> :                                                                                                    |
|                                      | Error detected by database DLL)                                                                                                    |
| AM102916817                          | Value <b>0</b> sometimes returned instead of the correct value by the <b>Cur</b> -                                                                                                    |
|                                      | rentUSer.IEmplDeptId link.                                                                                                    |
| AM1016194045                         | Conversion error of empty dates in wizards (Cannot convert " (type                                                                                                    |
|                                      | (empty)) to date and time type (incompatible types)).                                                                                                    |
| AM7716830                            | General protection fault in the Import computers from an NT domain                                                                                                    |
|                                      | wizard in a case of a domain with a lot of machines.                                                                                                    |
| AM611123748                          | Adjustments not taken into account in some cases of receipt on overflow                                                                                                    |
|                                      | tables.                                                                                                    |
| AM730105851                          | Index uniqueness constraint error on the Feature Class table during the                                                                                                    |
|                                      | migration process.                                                                                                    |
| AM8221507                            | General protection fault when changing the nature of a model.                                                                                                    |
| AM81210217                           | Index uniqueness constraint error when changing the model of a                                                                                                    |
|                                      | portfolio item.                                                                                                    |
| AM829153450                          | Error when deleting a port associated with a remote asset but not asso-                                                                                                    |
|                                      | ciated with a remote port.                                                                                                    |
| AM829154149                          | A purchase-request wizard functions incorrectly.                                                                                                    |
| AM82193823                           | Error when selecting the <b>Assets</b> tab in the Fixed Assets table.                                                                                                    |
| AM81210217  AM829153450  AM829154149 | Index uniqueness constraint error when changing the model of a portfolio item.  Error when deleting a port associated with a remote asset but not associated with a remote port.  A purchase-request wizard functions incorrectly. |

## History - Version 4.3.0

| Bug number  | Description                                                                             |
|-------------|-----------------------------------------------------------------------------------------|
| AM926175729 | Connections: In <b>Port</b> tab in the <b>Assets and batches</b> screen, the port       |
|             | number disappears when it is linked to a record.                                        |
| AM123161137 | Procurement: Information regarding returns are not displayed in the                     |
|             | Tracking tab.                                                                           |
| AM930172631 | Error while file opened using a Basic script.                                           |
| AM121142634 | Error when using the AssetCenter API DLL or the Connect-It Asset                        |
|             | Management connector if the <b>amdb.ini</b> file is read-only.                          |
|             | Location of this file: ► AssetCenter - Installation guide, chapter .ini and .cfg files. |
| AM619136    | Display: In a screen, following the link of a record and modifying it does              |
|             | not update the record.                                                                  |

| Bug number   | Description                                                                                       |
|--------------|---------------------------------------------------------------------------------------------------|
| AM43010438   | Connection: The connection slots are not updated when the maximum                                 |
|              | authorized number is reached for floating users.                                                  |
| AM48144549   | The type of the quantity fields has been changed to <b>Double</b> from                            |
|              | Floating.                                                                                         |
| AM424152932  | Description string: Error when referencing a unique string.                                       |
| AM12161492   | Portfolio items: Duplicating an asset does not duplicated its links.                              |
| AM92131852   | Financials: In the Budgetary classifications screen, the Code field is not accessible             |
| AM5111114    | Procurement: Purchase order wizards:                                                              |
|              | <ul> <li>The default catalog reference of the model is not specified by de-<br/>fault.</li> </ul> |
|              | <ul><li>Not all suppliers are displayed.</li></ul>                                                |
| AM112115026  | Procurement: Creating a work order including a sub-work order creates two unlinked requests.      |
| AM121595842  | Wizards: The [CurrentSelection] function does not work.                                           |
| AM64175835   | Workflow: It is not possible to duplicate a workflow                                              |
| AM1210147    | Display: Certain field labels are masked by icons.                                                |
| AM12618038   | Features: When too many features are used, the application becomes                                |
|              | unstable.                                                                                         |
| AM1813439    | Script: The FileExists() function does not work.                                                  |
| AM417161310  | Procurement: The ordered quantities were not updated in the <b>Tracking</b>                       |
|              | tab.                                                                                              |
| AM219175437  | DB2: tablespace syntax badly supported.                                                           |
| AM1024165921 | Wizards: Error when the title of the <b>DBEDIT</b> control is empty.                              |
| AM93195141   | Index: Multi-column triggers used as unique indexes force uniqueness                              |
|              | constraint on the first column.                                                                   |
|              |                                                                                                   |

## **History - Version 4.2.1**

| Bug number | Description                                                                                                    |
|------------|----------------------------------------------------------------------------------------------------|
| AM10717814 | The <b>Divide a batch</b> wizard associated with the <b>Divide</b> button in the portfolio items detail failed when the portfolio item was a component part of a batch. |
| AM83019750 | Reports could not be displayed from the Functions and favorites.                                                                                                    |
| AM93017469 | The <b>Generate a purchase order</b> wizard used the <b>amDbGetString</b> API instead of the <b>amDbGetStringEx</b> API.                                                |
|            | An error occurred over a certain number of request lines.                                                                                                    |

| Bug number   | Description                                                                                                    |
|--------------|----------------------------------------------------------------------------------------------------|
| AM103015310  | When creating a view, the <b>Visible in menus</b> option could not be activated.                                          |
| AM924171119  | After using AssetCenter for an extended period of time, windows became slower or even impossible to display.              |
|              | This was due to the fact that the display parameters were stored after the previous parameters instead of replacing them. |
|              | This eventually finished by saturating the storage space intended for parameters.                                         |
| AM1014123330 | Receiving contracts from a purchase order was not possible.                                                               |
| AM926195018  | The <b>Generate a purchase order</b> wizard (from a request) does not function correctly.                                 |

## **History - Version 4.2.0**

| Bug number  | Description                                                             |
|-------------|-------------------------------------------------------------------------|
| AM95101534  | Incorrect alignment of labels.                                          |
| AM82819929  | Error when creating modules in AssetCenter Server. An error message     |
|             | is displayed when the server is restarted.                              |
| AM814104920 | Calculated fields are no longer allowed in table description strings    |
|             | (computestring).                                                        |
| AM72516226  | DDE error when executing macros in Microsoft Excel.                     |
| AM2181771   | Problem connecting to the database when AssetCenter Server is restar-   |
|             | ted.                                                                    |
| AM6612112   | It was possible to create a portfolio item with zero quantity in stock  |
|             | when removing all of remaining in stock.                                |
| AM514195424 | Problem with new pages in the Assets table referencing fields in the    |
|             | Portfolio Items table: Cannot update a link.                            |
| AM512103935 | Modifying a system screen precludes the creation of a custom screen.    |
| AM219183645 | Correction to DDE scenarios.                                            |
| AM41685912  | Migration process for Japanese databases corrected.                     |
| AM118204422 | Uniqueness constraint violated when importing features.                 |
| AM123163917 | Default value for taxes on request lines improved. This requires a full |
|             | migration when migrating from version 4.1.x to version 4.4.0.           |

| Bug number | Description                                                               |
|------------|---------------------------------------------------------------------------|
| AM91224925 | Modifying a password can now trigger workflows or generate history lines. |

## **History - Version 4.1.1**

| Bug number  | Description                                                              |
|-------------|--------------------------------------------------------------------------|
| AM64165951  | Improvement to the Purchase-request-creation wizard.                     |
| AM6417657   | The Purchase-request-creation wizard must also expose the list of        |
|             | models without its associated brand.                                     |
| AM6417829   | Improvement of the Purchase-request-creation wizard when used from       |
|             | an order.                                                                |
| AM6417944   | Improvement of the Receiving wizard: Certain information - such as       |
|             | the receiving slip number - has been added.                              |
| AM64171052  | Improvement of the Invoice-creating wizard.                              |
| AM64171447  | The wizard is no longer contextual, and it opens the newly created re-   |
|             | quest.                                                                   |
| AM517141713 | You cannot create an invoice from a request.                             |
| AM6417225   | Problems with the syntax of the wizards' language (PARAMS node).         |
| AM6417432   | Changing the request screen to creation mode without being able to       |
|             | cancel.                                                                  |
| AM6417532   | In the Tracking tab (procurement cycle), the orders/estimates in prepar- |
|             | ation are not displayed.                                                 |
| AM522121958 | The contract utilizations do not work.                                   |
| AM64171259  | The accounting code is not displayed in the models screen.               |
| AM527152350 | The creation of a new record does not empty all the fields but keeps     |
|             | the values of the previously selected record.                            |
| AM51310576  | The Portfolio link going from the am Asset table does not work correctly |
|             | when it is referenced in a script (default value, mandatory, etc.).      |
| 160435.a    | General tab is empty.                                                    |
| 160435.b    | Application tab is not visible in the Computers screen.                  |
| 160435.c    | Screen customization: The tabs added to the screen do not appear in      |
|             | the other screens that display the modified screen in the detail (such   |
|             | as amComputer).                                                          |
| AM531191423 | Customization: If a 1-n link is added and a page exposes this link's in- |
|             | formation, an error message is displayed when the table is opened.       |
| AM515134940 | Datakit information is not taken into account in the migration process.  |
| AM66121547  | Cannot create the detail forms.                                          |
| AM66135631  | Problem creating expense lines.                                          |

| Bug number  | Description                                                            |
|-------------|------------------------------------------------------------------------|
| AM6613592   | Problem building certain commands (created with a command-building     |
|             | wizard).                                                               |
| AM411134322 | Missing access rights for the extension of a web application.          |
| AM6491025   | Problems updating a field.                                             |
| AM619101231 | Cannot create a page without a name (screen creation).                 |
| AM415173847 | Problems in the migration tool interface.                              |
| AM5381451   | You cannot diagnose or repair a 4.0.0 database in AssetCenter Database |
|             | Administrator 4.1.1.                                                   |
| AM617143127 | When you duplicate a screen, the value of the new screen's functional  |
|             | domain is forced (Portfolio).                                          |
| AM617144122 | Migration failure of tables with hierarchical structures.              |
| AM617143340 | Cannot add a link whose users type is "Comment" to a page.             |
| AM61714393  | Modification of a table name's letter case during its creation.        |

## **History - Version 4.1.0**

| Bug number                            | Description                                                            |
|---------------------------------------|------------------------------------------------------------------------|
| AM4316737                             | The <b>AssetTag</b> field is not properly propagated.                  |
| AM21115280                            | You cannot add an OwnCopy type link to a tab.                          |
| AM61513817                            | Returned assets have an erroneous acquisition status.                  |
| AM64163334                            | A problem occurs when repairing the database (broken links).           |
| AM21492546                            | Incomplete data rollback (in AssetCenter Database Administrator) when  |
|                                       | an error arises during the update.                                     |
| AM319105316                           | Default values are not propagated between the table of requests and    |
|                                       | the table of orders.                                                   |
| AM319141114                           | General protection fault during operations on products having a unit.  |
| AM37182657                            | Received quantities do not conform to ordered quantities.              |
| AM31174257                            | The AmCreateReturnFromReceipt() function does not work correctly.      |
| AM312152116                           | Cannot create monetary fields when editing the database.               |
| AM9139525                             | A problem occurs when renewing assets under a lease contract. The      |
|                                       | rents and the rates are not correctly propagated to the assets under   |
|                                       | contract.                                                              |
| AM211151036                           | General protection fault if the Relevance of a system button is set to |
|                                       | No.                                                                    |
| AM22091349                            | A problem occurs when creating a new field whose SQL name starts       |
|                                       | with a number.                                                         |
| AM1123111915                          | The database-connection screen appears too small in Windows XP.        |
| AM1149443                             | No log files are saved during the import.                              |
| · · · · · · · · · · · · · · · · · · · |                                                                        |

# **7** Contact details for further assistance

For further information and assistance with this version of AssetCenter, please contact Peregrine Systems' Customer Support at http://support.peregrine.com.

You will need the current login and password to access this Web page.

Alternatively, you can contact one of the Peregrine Systems Customer Support offices listed below.

#### North America, South America, Asia/Pacific

Telephone: +(1) (800) 960 9998 (toll-free only within the U.S.)

+(1) (858) 794 7402

Fax: +(1) (858) 794 6028

Email: support@peregrine.com

Headquarters: Peregrine Systems, Inc.

Attn: Customer Support 3611 Valley Centre Drive San Diego, CA 92130

#### Europe, Africa

Telephone: (0) (800) 834 770 (toll-free only within the United Kingdom)

+(44) (0) (02) 8334-5844

Fax: +(44) (0) (02) 8334-5890

Email: uksupport@peregrine.com

## Index

### **PEREGRINE**

| A                                        | Catalogs, 18                    |
|------------------------------------------|---------------------------------|
| Access rights, 42                        | Chargeback, 18 , 18             |
| Accounting codes, 41                     | chm (files), 12                 |
| Acrobat Reader, 12                       | Compatibility                   |
| Additional information, 43               | Matrix, 13                      |
| Adobe Acrobat Reader, 12                 | Compatibility Matrix, 13        |
| AIX, 17                                  | Computers                       |
| AmCreateReturnFromReceipt (function), 42 | New features, 17                |
| Application (tab), 41                    | Portfolio items, 18             |
| AssetCenter Server modules, 40           | Computestrings, 40              |
| AssetCenter Server - modules, 40         | Connections                     |
| AssetCenter Web, 17                      | AssetCenter Server, 40          |
| Assets                                   | Databases, 17                   |
| Portfolio items, 40                      | Contracts, 40                   |
| Returning, 42                            | Contracts - utilizations, 41    |
| AssetTag (field), 42                     | Corrected bugs, 29              |
| AutoCAD, 18                              |                                 |
|                                          | D                               |
| В                                        | Databases                       |
| Batches, 39                              | Connection, 17                  |
| Budgets, 18                              | Connection under Windows XP, 42 |
| g, · · ·                                 | Editing functions, 18 , 17      |
| C                                        | Repairing, 42 , 42              |
| Cable management, 18                     | Structure, 12                   |
| Calculated fields 40                     | Datakit, 41                     |

#### AssetCenter

| Data - physical models, 12                  | Languages, 17                     |
|---------------------------------------------|-----------------------------------|
| DB2, 17                                     | Leasing - renewing assets, 42     |
| DDE, 40, 40                                 | Links                             |
| Default values, 42                          | Adding to a page, 42              |
| Description strings, 40                     | Adding to a tab, 42               |
| Divide a batch (wizard), 39                 | Customization, 41                 |
| Documentation, 11                           | On-line help, 12                  |
| ,                                           | Log files, 18                     |
| E                                           | Logs, 18                          |
| Estimates, 41                               | Log viewer, 18                    |
|                                             |                                   |
| Expenses, 41                                | M                                 |
| -                                           |                                   |
| F                                           | Migration                         |
| Features                                    | Datakit, 41                       |
| Importing, 40                               | Hierarchic tables, 42             |
| Inheritance, 17                             | Interface, 42                     |
| Fields                                      | Japanese databases, 40            |
| Creation, 42                                | New features, 17                  |
| On-line help, 12                            | Monetary fields, 42               |
| Updating, 42                                |                                   |
| Forms, 41                                   | 0                                 |
| Functional domains, 42                      | On-line help                      |
| Functional rights, 18                       | Fields and links, 12              |
| -                                           | General help, 12                  |
| G                                           | Programming, 12                   |
| General (tab), 41                           | <i>5 5</i> .                      |
| Generate a purchase order (wizard), 40, 39  | P                                 |
| deficiate a parenase order (wizard), 40, 55 | -<br>Pages                        |
| u                                           | Creation, 42                      |
| H                                           | Link - adding, 42                 |
| History, 41                                 | <u> </u>                          |
|                                             | PARAMS (node), 41                 |
| 1                                           | Passwords, 41                     |
| IBM AIX, 17                                 | pdf (files), 12                   |
| IBM DB2, 17                                 | PDM, 12                           |
| Import                                      | Physical Data Models, 12          |
| Log files, 42                               | Planner viewer, 17                |
| Importing                                   | Portfolio (link), 41              |
| Features, 40                                | Portfolio items, 40               |
| Integration, 18                             | Procurement, 18                   |
| Invoices, 41                                | Products, 42                      |
|                                             | Purchase orders                   |
| L                                           | Contracts, 40                     |
|                                             | Generating from a request, 40, 39 |
| Labels - alignment, 40                      | Receipts, 42                      |

```
Wizards, 42
Purchase requests
   Creation, 41
   Estimate, 41
   Generating a purchase order, 40
   Taxes, 40
   Wizard, 41
R
Receipts, 41
Receiving contracts, 40
Records - creation, 41
Rents, 42
Reports, 39
Returns, 42
Rollback, 42
S
Screens
   Customization, 41, 18
   Duplication, 42
   System screens, 40
Script Analyzer, 17
Stocks, 40
System buttons, 42
Т
Tables - creation, 42
Tabs - adding a link, 42
Taxes, 40
Telephones, 18, 17
Tracking (tab), 41
U
Units, 42
Unix, 17
V
View, 40
Visible in menus (option), 40
W
Web, 42
```

Widows - displaying, 40 Wizards, 41 Workflows, 41

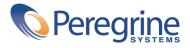